## Serie 11

1. Diese Aufgabe ist eine (leicht modifizierte) Prüfungsausgabe aus der Prüfung vom Sommer 2008.

Der Sportschuh-Hersteller Hypatia AG, offizieller Ausruster des syldawischen olympischen Teams, will ¨ das beste Material für die bevorstehenden olympischen Spiele zur Verfügung stellen. Dazu lässt der Hersteller die neuesten beiden Schuh-Kreationen, "SpeedShoe" und "Lightning", von zehn syldawischen Athleten auf einer 400m-Bahnrunde testen, wobei jeder Athlet zuerst mit dem einen (zufällig gewählten) Modell läuft und dann mit dem anderen. Die Kennzahlen der gemessenen Zeiten sind wie folgt:

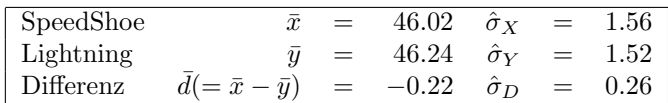

Sie dürfen davon ausgehen, dass die Rundenzeiten durch unabhängige  $\mathcal{N}(\mu_X, \sigma_X^2)$ - resp.  $\mathcal{N}(\mu_Y, \sigma_Y^2)$ verteilte Zufallsvariablen beschrieben werden können.

Es soll nun getestet werden, ob das Modell "SpeedShoe" zu besseren Leistungen verhilft als das Modell "Lightning".

- a) Handelt es sich hier um einen gepaarten oder einen ungepaarten Test? Begründen Sie kurz.
- b) Führen Sie einen einseitigen  $t$ -Test auf dem 5%-Niveau durch.
- c) Geben Sie ein einseitiges 95%-Vertrauensintervall an für die Differenz  $\mu_D$ .
- 2. Wir bohren ein Loch in einen Permafrostboden. In den Tiefen von 0, 0.2, 0.5, 0.6, 0.8, 0.9, 1.2 und 6 m messen wir die Bodentemperatur. Diese könnte im Sommer folgende Werte haben: 6, 4.2, 0.6,  $-2.1, -5.2, -7.3, -8.9 \text{ und } 15^{\circ}\text{C}.$

Als Hilfe sind bei den Unteraufgaben die R Befehle angegeben.

R-Hinweise: jeweils .. durch korrekte Werte ersetzen!

a) Zeichne ein Streudiagramm der Temperatur in Abhängigkeit der Tiefe. Was fällt Dir bei diesen Daten auf? Gib (zwei) mögliche Interpretationen der Daten.

```
> tiefe <-c(..); temp <-c(..)> plot(tiefe, temp, main="Streudiagramm")
```
b) Berechne die empirische Korrelation der Daten ohne den Ausreisser und vergleiche sie mit derjenigen aller Daten ( $\rho = 0.6$ ).

> tiefeoA <- tiefe[-..]; tempoA <- temp[-..] # 1 Beobachtung weglassen  $\geq cor(..., ...)$ 

c) Passe eine Gerade an die Daten an. (Schätze den Achsenabschnitt  $\beta_0$  und die Steigung  $\beta_1$  nach der Methode der kleinsten Quadrate und zeichne die Gerade in das Streudiagramm ein.) Lasse dann den Ausreisser weg und schätze die Gerade mit den übrigen Daten.

```
> fit1 <- lm(temp ~ tiefe) # Lineares Modell anpassen
> fit2 <- lm(tempoA ~ tiefeoA) # Lineares Modell anpassen ohne Ausreisser
> ## Regressionsgerade fuer fit1 zeichnen mit gestrichelter Linie
> abline(fit1,lty=2)
> abline(fit2) # Regressionsgerade fuer fit2 zeichnen
```
Besprechung: Wednesday, May 13.

Abgabe: Wednesday, May 20.